## **ESTIMACIÓN DE CAUDALES MÁXIMOS USANDO HIDROGRAMAS UNITARIOS SINTÉTICOS Y EL MÉTODO RACIONAL**

#### *Julián David Rojo Hernández. I.C. MSc. Recursos Hidráulicos.*

Los modelos lluvia escorrentía basados hidrógrafas sintéticas permiten hallar los caudales máximos para diferentes periodos de retorno utilizando los parámetros morfométricos de la cuenca.

Las hidrógrafas unitarias sintéticas permiten construir un hidrograma de escorrentía superficial para una lluvia de duración y profundidad unitaria en cuencas sin registros de caudal. Las componentes principales que definen cada hidrógrafa son: el tiempo de rezago, el tiempo de concentración, el tiempo base y el tiempo al pico, dichas componentes son estimadas en función de parámetros morfométricos de la cuenca tales como el área, la pendiente promedia, cota máxima, cota mínima, distancia al centroide, etc. variando la forma de cálculo entre diferentes metodologías. En el presente documento se exponen las principales ecuaciones para el cálculo de hidrogramas unitarios sintéticos utilizando varios métodos e incluye una breve descripción del método racional.

## **1. HIDROGRAMA UNITARIO SINTÉTICO DEL SCS**

El servicio de conservación de suelos de los Estados Unidos (SCS) desarrolló un hiodrograma unitario adimensional a partir de una serie de hidrógrafas observadas en cuencas de muy diversos tamaños ubicadas en diferentes geografías de los Estados Unidos. A continuación se presentan las componentes básicas de dicho hidrograma:

#### *1.1Tiempo de rezago del modelo SCS*

Por definición, el tiempo de rezago para el modelo de Snyder corresponde al tiempo comprendido entre el centroide del histograma de precipitación efectiva y el pico del hidrograma de escorrentía directa correspondiente. Se asume que el rezago es constante para una cuenca ya que depende de los parámetros morfométricos de la misma, por tanto el tiempo de rezago se calcula como:

$$
T_R = \frac{L_c^{0.8} (S+1)^{0.7}}{1900 S_c^{0.5}}
$$
 [1]

Donde *Lc* es la longitud del canal principal en pies, *S* (en pulgadas) corresponde al el factor de retención o almacenamiento de la cuenca calculado utilizando número de curva *CN* y *Sc* es la pendiente de la cuenca en porcentaje. El factor de retención *S* se obtiene del método del SCS para retención o pérdidas mediante la expresión:

$$
S = \frac{100}{CN} - 10
$$
 [2]

Donde *CN* es el número de curva. Así mismo, el tiempo de concentración en la cuenca puede definirse como:

$$
T_c = \frac{5}{3}T_R
$$
 [3]

## *1.2Tiempo al pico del modelo SCS*

El tiempo al pico esta dado como:

$$
T_p = \frac{T}{2} + T_R \tag{4}
$$

Donde *T* representa la duración de la lluvia efectiva en horas y *TR* el tiempo de rezago en horas. Se puede demostrar que la duración *T* de la precipitación efectiva para la cual se construirá el hidrograma unitario será:

$$
T = 0.133T_c \tag{5}
$$

#### *1.3Caudal al pico del modelos SCS*

El caudal al pico en pies cúbicos por segundo por pulgada se puede calcular como:

$$
U_P = \frac{484A_c}{T_p} \tag{6}
$$

Donde *Ac* corresponde al área de la cuenca en millas cuadradas y *Tp* es el tiempo al pico en horas.

## *1.4Esquema de la hidrógrafa del SCS*

El hidrograma unitario adimensional curvilíneo del SCS puede ser representado por una hidrógrafa unitario triangular equivalente con las mismas unidades de tiempo y caudal, teniendo por consiguiente el mismo porcentaje del volumen en lado creciente del hidrograma como lo muestra la [Figura 1](#page-1-0)

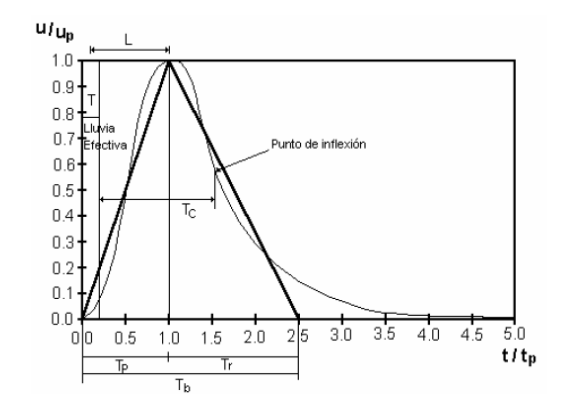

<span id="page-1-0"></span>**Figura 1 Esquema de la hidrógrafa del SCS. (Fuente: Chow, 1994)**

| <b>PARAMETRO</b>                                     | <b>Unidades</b> | Valor  |
|------------------------------------------------------|-----------------|--------|
| Area de drenaje                                      | km <sup>2</sup> | 1.399  |
| Perímetro de la cuenca                               | km              | 7.970  |
| Longitud Cauce principal                             | km              | 3.750  |
| Longitud río hasta la divisoria                      | km              | 3.860  |
| Pendiente cauce principal                            | %               | 18.870 |
| Pendiente cuenca                                     | $\%$            | 26.270 |
| Cota mayor cuenca                                    | m               | 2226   |
| Cota menor cuenca                                    | m               | 1524   |
| Cota mayor río                                       | m               | 2188   |
| Cota menor río                                       | m               | 1524   |
| Longitud cauce al centroide                          | km              | 3.416  |
| Longitud al punto más alejado, Longitud de la cuenca | km              | 3.300  |
| Relación de elongación                               |                 | 0.346  |
| Factor de forma de Horton                            |                 | 0.094  |
| Coeficiente de Compacidad                            |                 | 1.900  |

**Ejemplo de cálculo:** Quebrada el Chumbimbo – Medellín Colombia

Paso 1: Transforme parámetros morfométricos necesarios al sistema Ingles.

A= $0.54 \text{ mi}^2$ .

Paso 2: Estime el tiempo de concentración *Tc* utilizando la ecuación del SCS.

$$
T_c = 0.97K^{0.385}
$$
 Siendo  $K = \frac{L_c^3}{H}$ 

Donde *Lc* es la longitud del cauce hasta la divisoria en kilómetros y *H* corresponde a la diferencia de cotas entre los puntos extremos del cauce principal en pies.

$$
T_c = 0.97 \left[ \frac{(3.86)^3}{(2188 - 1524)} \times 3.28084 \right]^{0.385} = 0.47h
$$

Recuerde que la duración de la tormenta de diseño será igual al tiempo de concentración, dicho *Tc* podrá ser estimado utilizando otras metodologías.

Paso 3: se estima el tiempo de rezago utilizando la ecuación [3]

$$
T_R = \frac{3}{5}T_c = 0.6(0.47h) = 0.282h
$$

Paso 4: Estimar la duración de la precipitación efectiva del el hidrograma unitario usando [5]

$$
T = 0.133T_c = 0.133(0.47h) = 0.063h
$$

Paso 5: Estimar el tiempo al pico usando la ecuación [4]

$$
T_p = \frac{T}{2} + T_R = \frac{0.063}{2} + 0.282 = 0.314h
$$

Paso 6: Usando la ecuación [6] se estima el caudal al pico.

$$
U_p = \frac{484A_c}{T_p} = \frac{484(0.54)}{0.314} = 834 \frac{ft^3}{s(in)} = 0.93 \frac{m^3}{smm}
$$

Paso 7: Determinar (de manera visual) las abscisas y las ordenadas la Figura 1. (Tabla 1)

| Relación de tiempos<br>(t/tp) | Relación de<br>caudales (U/Up) |  |
|-------------------------------|--------------------------------|--|
| 0                             | 0                              |  |
| 0.1                           | 0.03                           |  |
| 0.2                           | 0.1                            |  |
| 0.3                           | 0.19                           |  |
| 0.4                           | 0.31                           |  |
| 0.5                           | 0.47                           |  |
| 0.6                           | 0.66                           |  |
| 0.7                           | 0.82                           |  |
| 0.8                           | 0.93                           |  |
| 0.9                           | 0.99                           |  |
| 1                             | 1                              |  |
| 1.1                           | 0.99                           |  |
| 1.2                           | 0.93                           |  |
| 1.3                           | 0.86                           |  |
| 1.4                           | 0.78                           |  |
| 1.5                           | 0.68                           |  |
| 1.6                           | 0.56                           |  |
| 1.7                           | 0.46                           |  |
| 1.8                           | 0.39                           |  |
| 1.9                           | 0.33                           |  |
| $\overline{2}$                | 0.28                           |  |
| 2.2                           | 0.207                          |  |
| 2.4                           | 0.147                          |  |
| 2.6                           | 0.107                          |  |
| 2.8                           | 0.077                          |  |
| 3                             | 0.055                          |  |
| 3.2                           | 0.04                           |  |
| 3.4                           | 0.029                          |  |
| 3.6                           | 0.021                          |  |
| 3.8                           | 0.015                          |  |
| 4                             | 0.011                          |  |
| 4.5                           | 0.005                          |  |
| 5                             | 0                              |  |

**Tabla 1: Abscisas y ordenadas del hidrograma admimensional del SCS.**

Paso8: Obtenga las abscisas del hidrograma (Tabla 2) unitario sintético multiplicando la relación de tiempos de la tabla anterior por el tiempo al pico y la relación de caudales por el caudal al pico.

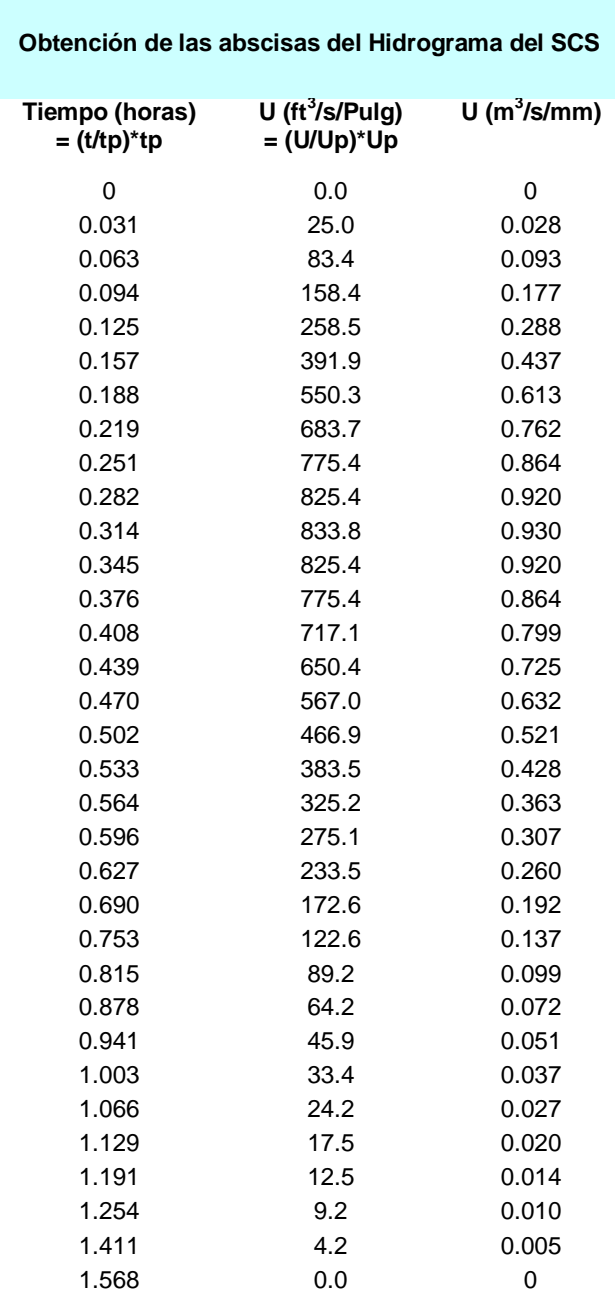

**Tabla 2: Cálculo de las abscisas de hidrografa del SCS.**

Paso 9: defina un intervalo de tiempo para interpolar el hidrograma:

Por lo general el intervalo de tiempo para interpolar el hidrograma equivale al valor de los intervalos de tiempo del hietograma. Las curvas de distribución de la lluvia en el tiempo por lo general están dadas para *T* igual a un 10% del tiempo de concentración. Por tanto:

$$
\Delta T = 0.1 \times 0.47h = 0.047h = 2.82 \text{ min}
$$

Paso 10) Estime el hidrograma unitario interpolado para el  $\Delta T$  del hietograma (Tabla 3)

| Hidrograma Unitario<br>interpolado para el ∆t del<br>hietograma |                   |  |
|-----------------------------------------------------------------|-------------------|--|
| t+ ∆t<br>(horas)                                                | U<br>$(m^3/s/mm)$ |  |
| 0                                                               | 0                 |  |
| 0.047                                                           | 0.06044           |  |
| 0.094                                                           | 0.17667           |  |
| 0.141                                                           | 0.36269           |  |
| 0.188                                                           | 0.61376           |  |
| 0.235                                                           | 0.81354           |  |
| 0.282                                                           | 0.92037           |  |
| 0.329                                                           | 0.92486           |  |
| 0.376                                                           | 0.86430           |  |
| 0.423                                                           | 0.76197           |  |
| 0.470                                                           | 0.63174           |  |
| 0.517                                                           | 0.47368           |  |
| 0.565                                                           | 0.36227           |  |
| 0.612                                                           | 0.28328           |  |
| 0.659                                                           | 0.22616           |  |
| 0.706                                                           | 0.17831           |  |
| 0.753                                                           | 0.13653           |  |
| 0.800                                                           | 0.10864           |  |
| 0.847                                                           | 0.08542           |  |
| 0.894                                                           | 0.06639           |  |
| 0.941                                                           | 0.05107           |  |
| 0.988                                                           | 0.04061           |  |
| 1.035                                                           | 0.03203           |  |
| 1.082                                                           | 0.02507           |  |
| 1.129                                                           | 0.01950           |  |
| 1.176                                                           | 0.01531           |  |
| 1.223                                                           | 0.01207           |  |
| 1.270                                                           | 0.00966           |  |
| 1.317                                                           | 0.00743           |  |
| 1.364                                                           | 0.00603           |  |
| 1.411                                                           | 0.00464           |  |
| 1.458                                                           | 0.00324           |  |
| 1.505                                                           | 0.00185           |  |
| 1.552                                                           | 0.00045           |  |
| 1.568                                                           | 0.00000           |  |

**Tabla 3: Hidrograma Unitario del SCS interpolado Para**  *T* **.**

La interpolación aplicada puede ser lineal. En tal caso Excel posee la función PRONOSTICO, que permite elaborar fácilmente dicha interpolación. El hidrograma interpolado corresponde al hidrograma unitario final del SCS.

## **2. HIDROGRAMA UNITARIO SINTÉTICO DE SNYDER**

Se describen a continuación los principales componentes del hidrograma unitario de Snyder

#### *2.1 Tiempo de rezago del modelo de Snyder*

El tiempo de rezago definido como el tiempo en horas desde el centroide del histograma de precipitación efectiva hasta el caudal pico del hidrograma unitario se calcula como:

$$
T_R = \frac{L_c^{0.8}(S+1)^{0.7}}{1900 S_c^{0.5}}
$$
 [7]

Donde  $T_R$  representa el tiempo de rezago en horas,  $L_c$  es la longitud del canal principal en pies, *S* es el factor de retención o almacenamiento calculado con base al número de curva *CN* y *c S* es la pendiente de la cuenca en porcentaje. Si el tiempo de rezago es mayor que el tiempo de concentración se recomienda utilizar la siguiente relación:

$$
T_R = 0.6T_c \tag{8}
$$

Siendo  $T_c$  el tiempo de concentración en horas.

#### *2.2 Duración de la lluvia según el método de Snyder*

Snyder consideró lluvias que estuvieran de acuerdo con el tamaño de la cuenca definiendo para ello una relación de 1/5.5 veces el tiempo de rezago; así entonces:

$$
t_s = \frac{T_R}{5.5} \tag{9}
$$

Donde *s t* será la duración de la lluvia efectiva en horas y *TR* el tiempo de rezago en horas

## *2.3Tiempo al pico del modelo de Snyder*

El tiempo al pico puede calcularse como:

$$
T_p = \frac{T}{2} + T_R \tag{10}
$$

Donde *Tp* es el tiempo al pico, *T* representa la duración de la lluvia en horas (tiempo de concentración) y  $T_R$  es el tiempo de rezago.

### *2.4Caudal al pico de Snyder*

El caudal pico por milla cuadrada  $u_p$  puede ser estimado utilizando la siguiente expresión:

$$
u_p = C_p \frac{640}{T_R} \tag{11}
$$

Donde  $u_p$  representa el caudal al pico por unidad de área (en pie $3/\text{smi}$ 2),  $T_R$  es el tiempo de rezago en horas y  $C_p$  es un coeficiente que depende de de la topografía de la cuenca variando entre 0.5 y 0.8. La ecuación anterior es usada cuando el hidrograma unitario a construir corresponde a una precipitación efectiva cuya duración coincide con el tiempo al pico en caso contrario se utiliza la siguiente expresión:

$$
u_p = C_p \frac{640}{[T_R + (T - t_s)/4]} \qquad [12]
$$

*s t* es la duración de la lluvia en horas y *T* es la duración de la precipitación efectiva en horas. Una vez obtenido el caudal al pico por unidad de área, el caudal al pico total se obtiene como:

$$
U_p = u_p A_c \tag{13}
$$

Siendo A<sub>*c*</sub> el área total de la cuenca.

#### *2.5Duración de la escorrentía Superficial*

El cálculo del tiempo base de Hidrograma unitario se estima mediante la siguiente expresión:

$$
t_b = 3 + 3\frac{T_R}{24} \tag{14}
$$

Donde  $t_b$  es el tiempo base en días con  $T_R$  en horas, la ecuación 2.13 es adecuada para cuencas de tamaño considerable, pero para cuencas pequeñas arroja valores excesivamente altos, por lo que el tiempo base debe recalcularse como 3 a 5 veces el tiempo al pico.

#### *2.6Esquema de la hidrógrafa unitaria de Snyder*

El cuerpo de ingenieros de los EEUU introdujo dos ecuaciones adicionales al modelo con el objeto de obtener 4 puntos del hidrograma unitario de Snyder que facilitan su definición. Dichas ecuaciones son:

$$
W_{50} = \frac{770}{u_p^{1.08}}
$$
 [15]

$$
W_{75} = \frac{440}{u_p^{1.08}}
$$
 [16]

Donde *u*<sub>p</sub> representa el caudal al pico por unidad de área (en pie3/smi2),  $W_{50}$  es el intervalo de tiempo en horas correspondiente al 50% del caudal al pico y  $W_{75}$  es el intervalo de tiempo en horas correspondiente al 75% del caudal al pico. Cada intervalo de tiempo se ubicará en la hidrógrafa de tal forma que su tercera parte quede a la izquierda de la vertical que pasa por el pico del hidrograma unitario y las dos terceras partes a la derecha de la línea como se muestra en la Figura 6 (Snyder 1938).

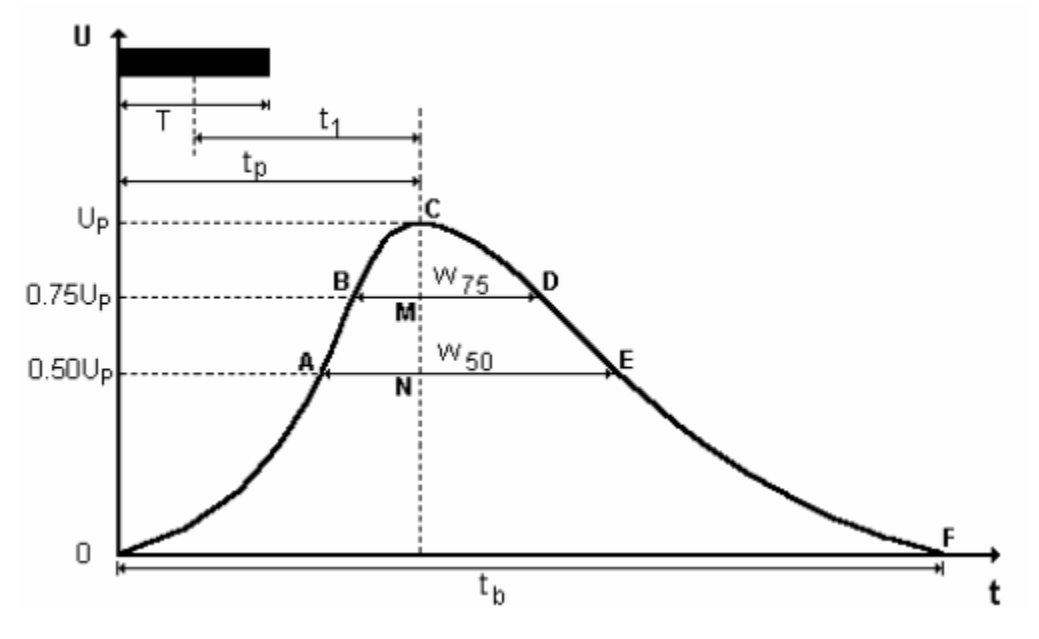

**Figura 2 Esquema de la hidrógrafa de Snyder, (Fuente Snyder, 1938.)**

Ejemplo de cálculo: Quebrada el Chumbimbo – Medellín Colombia

Paso 1: Transforme parámetros morfométricos necesarios al sistema Ingles.

A=0.54 mi<sup>2</sup> .

Paso 2: Estime el tiempo de concentración  $T_c$  utilizando la ecuación del SCS.

$$
T_c = 0.97K^{0.385} \text{ Siendo } K = \frac{L_c^3}{H}
$$

Donde *Lc* es la longitud del cauce hasta la divisoria en kilómetros y *H* corresponde a la diferencia de cotas entre los puntos extremos del cauce principal en pies.

$$
T_c = 0.97 \left[ \frac{(3.86)^3}{(2188 - 1524)} \times 3.28084 \right]^{0.385} = 0.47h
$$

Recuerde que la duración de la tormenta de diseño será igual al tiempo de concentración, dicho *Tc* podrá ser estimado utilizando otras metodologías.

Paso 3: se estima el tiempo de rezago utilizando la ecuación [8]

$$
T_R = \frac{3}{5}T_c = 0.6(0.47h) = 0.282h
$$

Paso 4: determinar el  $t_s$  (duración de la lluvia efectiva) según la ecuación [9]

$$
t_s = \frac{T_R}{5.5} = \frac{0.282}{5.5} = 0.051h
$$

Paso 5: Determinar el tiempo al pico según [10]

$$
T_p = \frac{T_c}{2} + T_R = \frac{0.47}{2} + 0.282 = 0.517h
$$

Paso 6: Estimar el caudal pico por milla cuadrada  $u_p$  usando [11]:

Asumiendo  $C_p = 0.8$ 

$$
u_p = C_p \frac{640}{\left[T_R + \left(T - t_s\right)/4\right]} = 0.8 \frac{640}{\left[0.282 + \left(0.47 - 0.051\right)/4\right]} = 1323 \frac{ft^3}{smi^2 in}
$$

Paso 7: Determinar el caudal al pico

$$
U_p = u_p A_c = 1323 \times 0.54 = 715 \frac{ft^3}{s(in)} = 0.797 \frac{m^3}{s(mm)}
$$

Paso 8: calcular el tiempo base del hidrograma unitario mediante [14]

$$
t_b = 3 + 3\frac{T_R}{24} = 3 + 3\frac{0.282}{24} = 3.035 \, \text{dias}
$$

Como el tiempo base obtenida es extremadamente alto, este deberá recalcularse como 4 veces el tiempo al pico:

$$
t'_{b} = 4T_{p} = 4(0.517) = 2.070h
$$

Paso 9: Estimar el  $W_{50}$  y el  $W_{75}$ 

$$
W_{50} = \frac{770}{u_p^{1.08}} = \frac{770}{(1323)^{1.08}} = 0.328h
$$

$$
W_{75} = \frac{440}{u_p^{1.08}} = \frac{440}{(1323)^{1.08}} = 0.187h
$$

Paso 10: Estimación de las coordenadas del hidrograma unitario: retomando la Figura 2-2 se deben estimar las coordenadas de los puntos A, B, C, D E y F.

Coordenadas del punto A

$$
t = T_p - \frac{W_{50}}{3} = 0.517 - \frac{0.328}{3} = 0.408h
$$
  $Q = 0.5U_p = 0.5(0.797) = 0.398 \frac{m^3}{smm}$ 

Coordenadas del punto B

$$
t = T_p - \frac{W_{75}}{3} = 0.517 - \frac{0.187}{3} = 0.455h
$$
  $Q = 0.75U_p = 0.75(0.797) = 0.597 \frac{m^3}{smm}$ 

Coordenadas del punto C

$$
t = T_p = 0.517h
$$
  $Q = U_p = 0.797 \frac{m^3}{smm}$ 

Coordenadas del punto D

$$
t = T_p + 2 \times \frac{W_{75}}{3} = 0.517 + 2 \times \frac{0.187}{3} = 0.642h \qquad Q = 0.75U_p = 0.75(0.797)
$$

$$
Q = 0.75U_p = 0.75(0.797) = 0.597 \frac{m^3}{smm}
$$

Coordenadas del punto E

$$
t = T_p + 2 \times \frac{W_{50}}{3} = 0.517 + 2 \times \frac{0.328}{3} = 0.736h \qquad Q = 0.5U_p = 0.5(0.797)
$$

$$
Q = 0.5U_p = 0.5(0.797) = 0.398 \frac{m^3}{smm}
$$

Coordenadas punto F

$$
t = t'_b = 2.070h \qquad \qquad Q = 0
$$

Tabla 4:Resumen coordenadas puntos del hidrograma

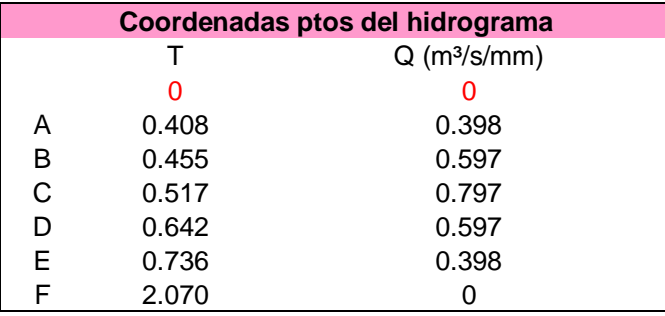

Paso 11: Utilizando las coordenadas estimadas se construye una aproximación lineal por tramos para el cálculo de las ordenadas del hidrograma unitario de Snyder (Figura 3).

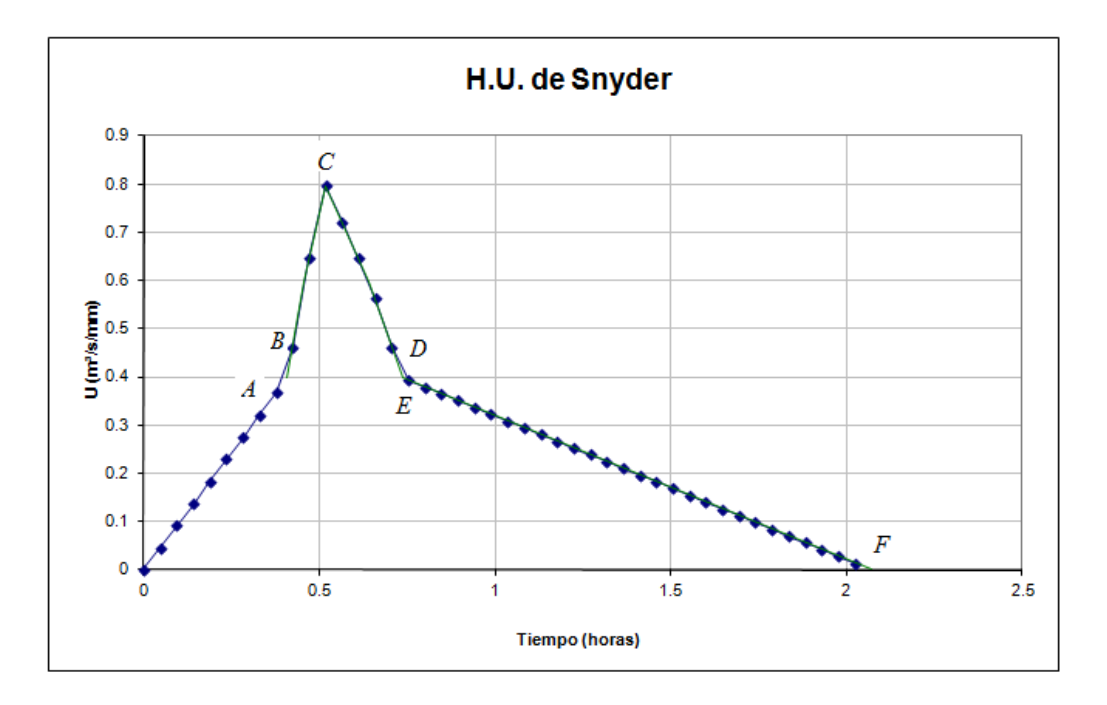

**Figura 3: Aproximación lineal del Hidrogram Unitario de Snyder por tramos**

Entre los diferentes puntos se estima la ecuación de la línea recta que los une para establecer las ecuaciones de los diferentes tramos.

Paso 12: Defina un intervalo de tiempo para interpolar el hidrograma:

Por lo general el intervalo de tiempo para interpolar el hidrograma equivale al valor de los intervalos de tiempo del hietograma. Las curvas de distribución de la lluvia en el tiempo por lo general están dadas para *T* igual a un 10% del tiempo de concentración. Por tanto:

$$
\Delta T = 0.1 \times 0.47h = 0.047h = 2.82 \text{ min}
$$

Paso 13) Estime el hidrograma unitario interpolado para el  $\Delta T$  del hietograma.

Usando las ecuaciones definidas en el paso 11 se estiman las diferentes ordenadas de hidrograma unitario de Snyeder como se muestra en la Tabla 5.

| <b>Hidrograma Unitario</b> |                            |
|----------------------------|----------------------------|
| $t + \Delta t$             | $Q$ (m <sup>3</sup> /s/mm) |
| 0                          | 0                          |
| 0.047                      | 0.04589                    |
| 0.094                      | 0.09178                    |
| 0.141                      | 0.13767                    |
| 0.188                      | 0.18356                    |
| 0.235                      | 0.22945                    |
| 0.282                      | 0.27534                    |
| 0.329                      | 0.32124                    |
| 0.376                      | 0.36713                    |
| 0.423                      | 0.46252                    |
| 0.470                      | 0.64642                    |
| 0.517                      | 0.79659                    |
| 0.565                      | 0.72151                    |
| 0.612                      | 0.64642                    |
| 0.659                      | 0.56264                    |
| 0.706                      | 0.46252                    |
| 0.753                      | 0.39326                    |
| 0.800                      | 0.37922                    |
| 0.847                      | 0.36517                    |
| 0.894                      | 0.35113                    |
| 0.941                      | 0.33708                    |
| 0.988                      | 0.32304                    |
| 1.035                      | 0.30899                    |
| 1.082                      | 0.29495                    |
| 1.129                      | 0.28090                    |
| 1.176                      | 0.26686                    |
| 1.223                      | 0.25281                    |
| 1.270                      | 0.23877                    |
| 1.317                      | 0.22472                    |
| 1.364                      | 0.21068                    |
| 1.411                      | 0.19663                    |
| 1.458                      | 0.18259                    |
| 1.505                      | 0.16854                    |
| 1.552                      | 0.15450                    |
| 1.600                      | 0.14045                    |
| 1.647                      | 0.12641                    |
| 1.694                      | 0.11236                    |
| 1.741                      | 0.09832                    |
| 1.788                      | 0.08427                    |
| 1.835                      | 0.07023                    |
| 1.882                      | 0.05618                    |
| 1.929                      | 0.04214                    |
| 1.976                      | 0.02809                    |
| 2.023                      | 0.01405                    |

**Tabla 4: Estimación del hidrograma unitario de Snyder**

## **3. HIDROGRAMA UNITARIO SINTÉTICO DE WILLIAMS Y HANN**

A principios de la década del 70 Jimmy R. Williams y Roy W. Hann propusieron un modelo para calcular el hidrograma sintético producido por una lluvia instantánea en una cuenca, a partir de sus principales características geomorfológicas, como el área, la pendiente del canal principal y la relación largo ancho.

Las características geomorfológicas de la cuenca están representadas por dos parámetros, que son la constante de recesión *K* y el tiempo al pico *Tp* .

## *3.1Parámetros del modelo de Williams y Hann*

La constante de recensión K y el tiempo al pico  $T_p$  fueron determinados por Williams y Hann mediante análisis de regresión realizados sobre una muestra de 34 cuencas localizadas en diversos lugares de E.E.U.U. cuyas áreas oscilan entre 0.5 y 25 millas cuadradas. Dichos análisis arrojaron como resultado las siguientes ecuaciones:

$$
K = 27.0 A_c^{0.231} S_{cp}^{-0.777} \left(\frac{L_c}{W_c}\right)^{0.124}
$$
 [17]  

$$
T_p = 4.63 A_c^{0.422} S_{cp}^{-0.48} \left(\frac{L_c}{W_c}\right)^{0.133}
$$

Siendo  $A_c$  el área de la cuenca en  $mi^2$ ,  $S_{cp}$  la pendiente media del canal principal en *pies* / mi , y *L<sup>c</sup> W<sup>c</sup>* / es la relación largo ancho de la cuenca.

 $\setminus$ 

 $\int$ 

*c*

#### *3.2Tiempos del Modelo*

La determinación de los tiempos  $t_0$  y  $t_1$  y de los parámetros *n* y *B* es necesaria para la obtención del hidrograma sintético. Estos tiempos fueron deducidos por Williams y Hann y las expresiones para obtenerlos son las siguientes:

$$
t_o = T_p \left[ 1 + \frac{1}{(n-1)^{1/2}} \right] \tag{19}
$$

El punto  $t_1$  está localizado a una distancia igual a dos veces la constante de recensión de la cuenca  $(2K)$  contada a partir de  $t_0$ , es decir:

$$
t_1 = t_0 + 2K \tag{20}
$$

Dentro de la literatura *n* es conocido como el parámetro de forma del hidrograma sintético unitario de Williams y Hann y esta dado por la siguiente relación:

$$
n = 1 + \left\{ \frac{1}{2(K/T_P)} + \left[ \frac{1}{4(K/T_P)^2} + \frac{1}{(K/T_P)} \right]^{1/2} \right\}^2
$$
 [21]

El coeficiente *B* actúa mas como un parámetro de conversión de unidades que como un parámetro de significado físico. El valor de *B* se encuentra resolviendo la ecuación integral derivada por de Williams y Hann pero para efectos prácticos el valor de se estima gráficamente en función de *n* según lo muestran la [Figura](#page-14-0) y la [Figura](#page-15-0)

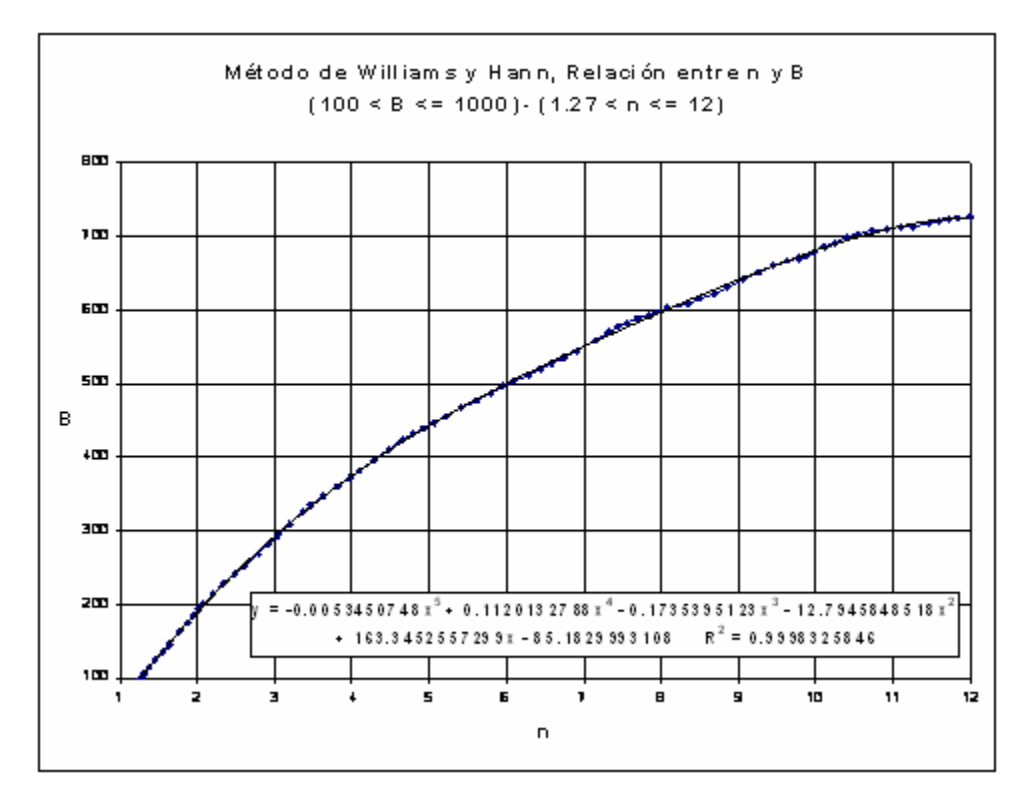

<span id="page-14-0"></span>**Figura4: Relación entre n y B (parte 1)**

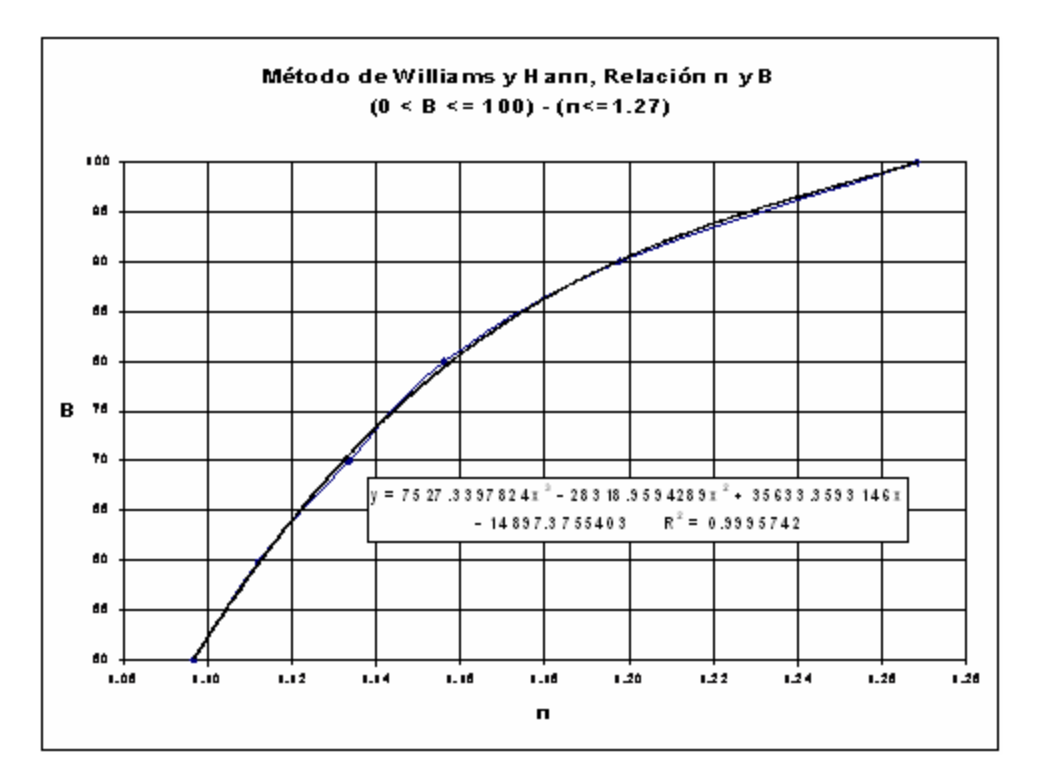

**Figura5: Relación entre n y B (parte 2)**

## <span id="page-15-0"></span>*3.3 Caudal al Pico del hidrograma Unitario de Williams y Hann*

El caudal al pico se estima como:

$$
U_p = \frac{BA_c}{T_p} \tag{22}
$$

# *3.4Forma del Hidrograma unitarios de Williams y Hann*

Las ecuaciones propuestas por Williams y Hann para la determinación de la forma de su hidrograma unitario sintético son las siguientes:

$$
U = U_p \left(\frac{t}{T_p}\right)^{n-1} \exp\left[ \left(1 - n \left(\frac{t}{T_p} - 1\right) \right] \Rightarrow t \le t_0 \tag{23}
$$

$$
U = U_0 \exp\left(\frac{t_0 - t}{K}\right) \Rightarrow t_0 \le t \le t_1
$$
 [24]

$$
U = U_1 \exp\left(\frac{t_1 - t}{3K}\right) \Rightarrow t \ge t_1
$$
 [25]

Un esquema del hidrograma unitario sintético de Williams y Hann se presenta en la [Figura](#page-16-0)

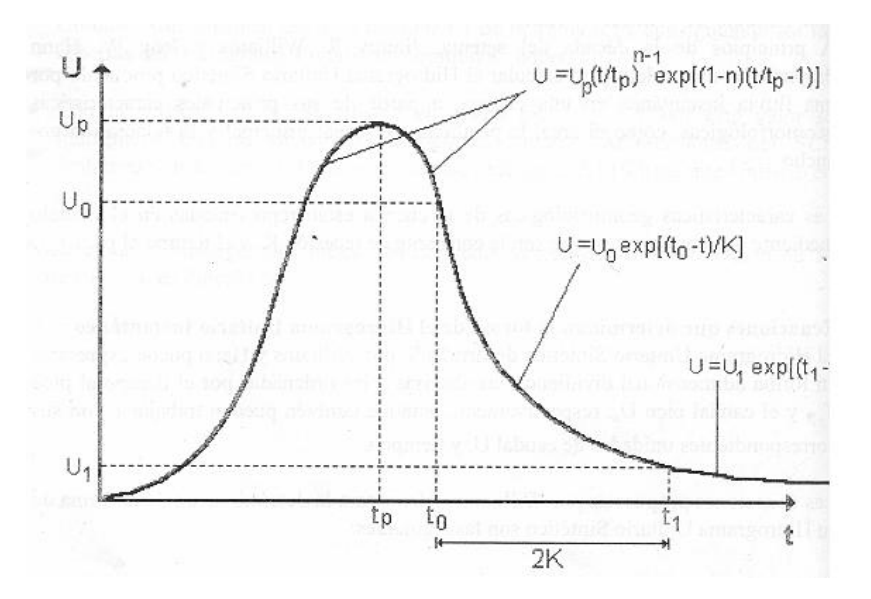

**Figura6: Esquema hidrograma unitario de Williams y Hann**

<span id="page-16-0"></span>Ejemplo de cálculo: quebrada el Chumbimbo

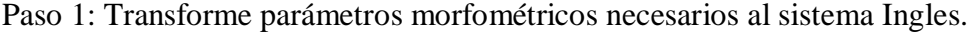

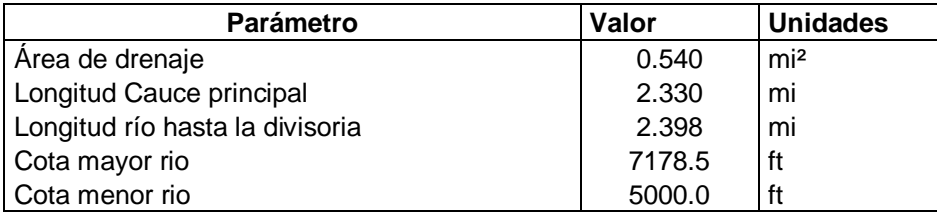

Paso 2: Estimar el ancho de la cuenca  $W_c$ ,  $S_{cp}$  la pendiente media del canal principal en *pies* / *mi* , y *L W<sup>c</sup>* / es la relación largo ancho de la cuenca.

El Ancho de la cuenca se estima como la relación entre el área y la longitud del cauce principal

$$
W_c = \frac{0.54}{2.33} = 0.232mi
$$

La pendiente media del canal principal será la cota mayor del rio menos la cota menor del rio dividida la longitud de cauce principal:

$$
S_{cp} = \frac{7178 - 5000}{2.33} = 934.9 \frac{ft}{mi}
$$

La relación largo – ancho de la cuenca se calcula como la división entre la longitud del rio hasta la divisoria dividida por el ancho de la cuenca:

$$
L/W_c = 2.398 / 0.232 = 10.3
$$

Paso 3: Determinar la constante de recensión  $K$  y el tiempo al pico  $T_p$  usando las ecuaciones [17] y [18]:

$$
L/W_c = 2.398/0.232 = 10.3
$$
  
\nPaso 3: Determinar la constante de recensión *K* y el tiempo al pico *T<sub>p</sub>* usando las ecuaciones [17] y [18]:  
\n
$$
K = 27.0A_c^{0.231}S_{cp}^{-0.777} \left(\frac{L_c}{W_c}\right)^{0.124} = 27 \times (0.54)^{0.231} (934.9)^{-0.77} (10.3)^{0.121} = 0.154h
$$
  
\n
$$
T_p = 4.63A_c^{0.422}S_{cp}^{-0.45} \left(\frac{L_c}{W_c}\right)^{0.133} = 4.63(0.54)^{0.412} (934.9)^{-0.18} (10.3)^{0.133} = 0.209h
$$
  
\nPaso 4: Estimar los parámetro n y B de la cuenca.  
\nInicialmente se debe estimar la relación (*K/T<sub>p</sub>*)  
\n
$$
(K/T_p) = 0.154/0.209 = 0.735
$$
  
\nLugeo el parámetro de forma del hidrograma unitario síntético *n* se estima como:  
\n
$$
n = 1 + \left\{\frac{1}{2(K/T_p)} + \left[\frac{1}{4(K/T_p)^2} + \frac{1}{(K/T_p)}\right]^{\frac{1}{2}}\right\}^2 = 1 + \left\{\frac{1}{2(0.735)} + \left[\frac{1}{4(0.735)^2} + \frac{1}{(0.735)}\right]^{\frac{1}{2}}\right\}^2 = 5.127
$$
  
\nEn las Figuras 2-3 y 2-4 se presentan las relaciones entre n y B para diferentes rangos de n. de manera visual, o utilizando las ecuaciones de ajuste que se presentan en la tabha se puede estimar el valor de B.  
\nCon n=5.127 (figura 2-3) B = 451.1  
\nPaso 5: Estimar los tiempos del modelo y el caudal a pico  
\n
$$
t_o = T_p \left[1 + \frac{1}{(n-1)^{1/2}}\right] = 0.209 \left[1 + \frac{1}{(5.127 - 1)^{0.5}}\right] = 0.31
$$

Paso 4: Estimar los parámetro n y B de la cuenca.

Inicialmente se debe estimar la relación  $(K/T_p)$ 

$$
(K/T_p) = 0.154/0.209 = 0.735
$$

Luego el parámetro de forma del hidrograma unitario sintético *n* se estima como:

$$
n = 1 + \left\{ \frac{1}{2(K/T_P)} + \left[ \frac{1}{4(K/T_P)^2} + \frac{1}{(K/T_P)} \right]^{1/2} \right\}^2 = 1 + \left\{ \frac{1}{2(0.735)} + \left[ \frac{1}{4(0.735)^2} + \frac{1}{(0.735)} \right]^{1/2} \right\}^2 = 5.127
$$

En las Figuras 2-3 y 2-4 se presentan las relaciones entre n y B para diferentes rangos de n. de manera visual, o utilizando las ecuaciones de ajuste que se presentan en la tabla se puede estimar el valor de B.

Con n=5.127 (figura 2-3) B =  $451.1$ 

Paso 5: Estimar los tiempos del modelo y el caudal al pico

$$
t_o = T_p \left[ 1 + \frac{1}{(n-1)^{1/2}} \right] = 0.209 \left[ 1 + \frac{1}{(5.127 - 1)^{0.5}} \right] = 0.313h
$$
  

$$
t_1 = t_0 + 2K = 0.313 + 2 \times (0.154) = 0.620h
$$

Asumiendo profundidad de la lluvia unitaria de 1 mm = 1/25.4 in

$$
U_p = \frac{BA_c}{T_p} = \frac{451(0.54)}{0.209} \times (1/25.4) = 45.79 \frac{ft^3}{s(in)} = 1.297 \frac{m^3}{smm}
$$

Paso 6: determinar los tramos para la aplicación de las ecuaciones paramétricas.

El primer tramo de la ecuación de Williams y Hann está dado por la ecuación:

$$
U = U_p \left(\frac{t}{T_p}\right)^{n-1} \exp\left[\left(1-n\right)\left(\frac{t}{T_p}-1\right)\right] \Longrightarrow t \le t_0
$$

Caundo  $t = t_0$  se tiene que  $U = U_0$  por tanto

$$
U_0 = U_p \left(\frac{t_0}{T_p}\right)^{n-1} \exp\left[\left(1-n\left(\frac{t_0}{T_p}-1\right)\right)\right] = 45.79 \left(\frac{0.313}{0.209}\right)^{5.127-1} \exp\left[\left(1-5.127\left(\frac{0.313}{0.209}-1\right)\right)\right] = 31.33 \frac{ft^3}{s(in)}
$$

Para el segundo tramo del hidrograma sintético se tiene que:

$$
U = U_0 \exp\left(\frac{t_0 - t}{K}\right) \Longrightarrow t_0 \le t \le t_1
$$

Caundo  $t = t_1$  se tiene que  $U = U_1$  por tanto

$$
U_1 = U_0 \exp\left(\frac{t_0 - t_1}{K}\right) = 31.33 \exp\left(\frac{0.313 - 0.620}{0.154}\right) = 4.24 \frac{ft^3}{s(in)}
$$

En resumen los intervalos para la aplicación de las ecuaciones paramétricas están dadas por

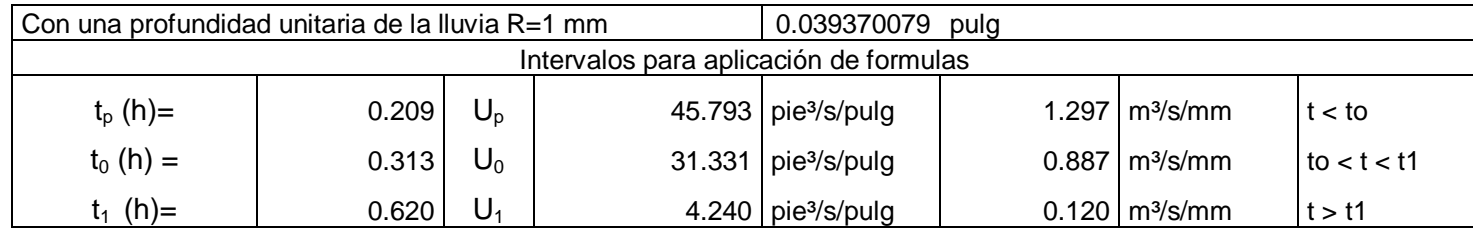

Paso 7: Defina un intervalo de tiempo para interpolar el hidrograma:

Por lo general el intervalo de tiempo para construir el hidrograma equivale al valor de los intervalos de tiempo del hietograma. Las curvas de distribución de la lluvia en el tiempo por lo general están dadas para *T* igual a un 10% del tiempo de concentración. Por tanto:

$$
\Delta T = 0.1 \times 0.47h = 0.047h = 2.82 \text{ min}
$$

Paso 8: Estime el hidrograma unitario interpolado para el  $\Delta T$  del hietograma.

Usando las ecuaciones [23] [24] [25] se estiman las diferentes ordenadas de hidrograma unitario de William y Hann para cada uno de los tramos definidos por el método.

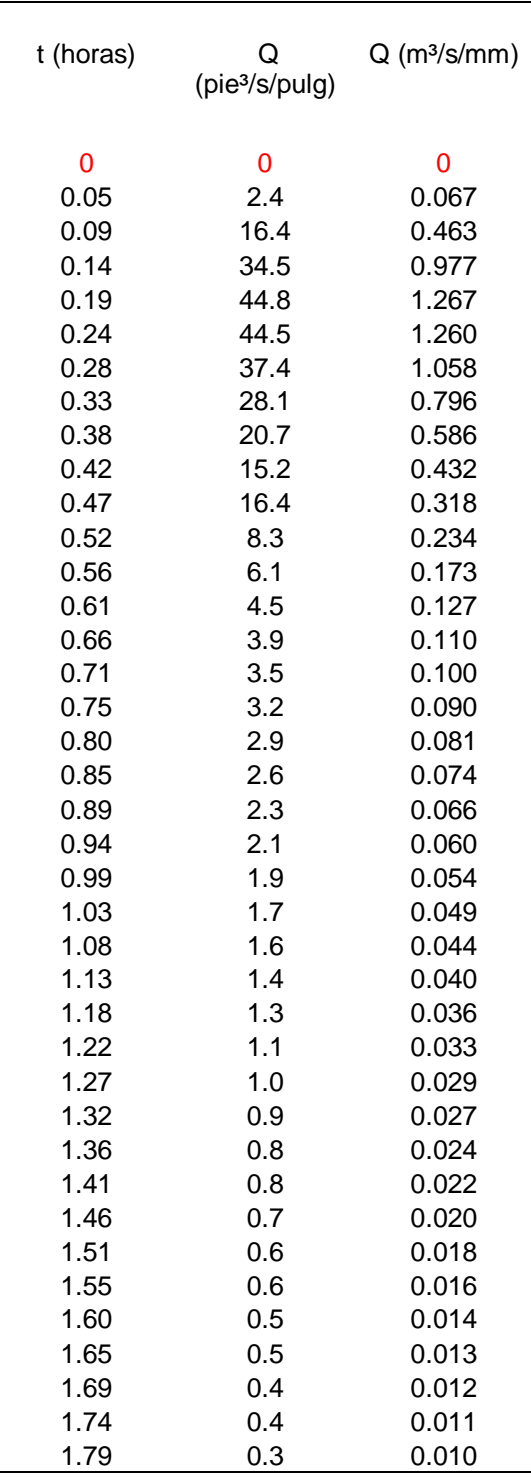

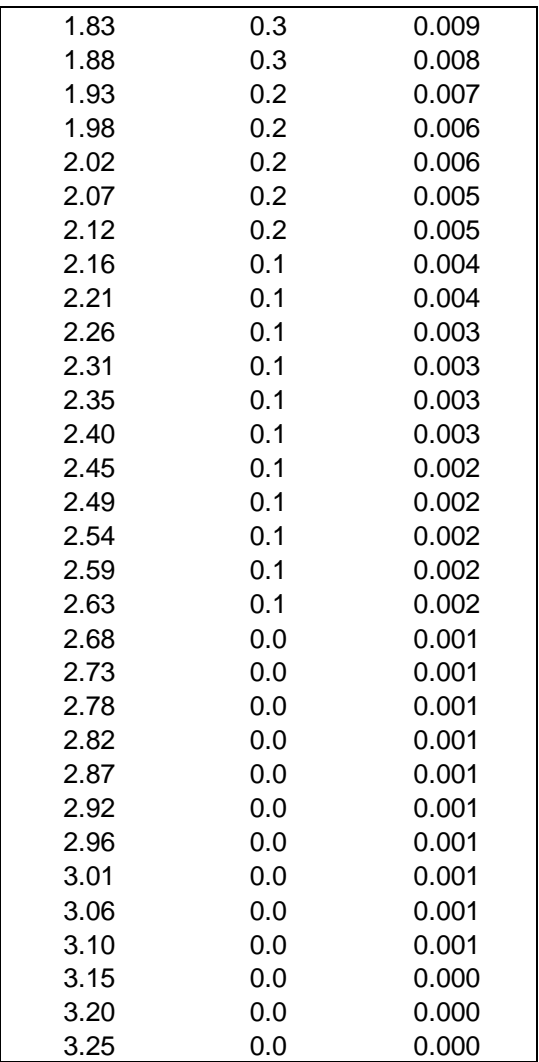

## **4. Método Racional**

Esta técnica se usa ampliamente en nuestro medio, debido a su aparente simplicidad, aunque no siempre con buenos resultados, ya que pocos ingenieros entienden bien el significado de cada uno de los parámetros involucrados en la expresión. Según este método el caudal máximo instantáneo es el resultado de multiplicar tres factores, como se muestra en siguiente expresión:

$$
Q = \frac{CIA}{3.6}
$$
 [25]

C: coeficiente de escorrentía

I: intensidad en mm/h (definida para una duración y período de retorno específico)

A: área de la subcuenca en km².

# Q: caudal al pico en  $m^3/s$ .

Los efectos de la lluvia y del tamaño de la cuenca son considerados en la expresión explícitamente; otros procesos son considerados implícitamente en el tiempo de concentración y el coeficiente de escorrentía. El almacenamiento temporal y las variaciones espaciotemporales de la lluvia no son tenidos en cuenta. Debido a esto, el método debe dar buenos resultados, solo en cuencas pequeñas no mayores de 50 km2. La intensidad se obtiene de las curvas I-D-F, para una lluvia con duración igual al tiempo de concentración.

El coeficiente de escorrentía se determina como un promedio ponderado tomando en cuenta la distribución de áreas y usos del suelo de la cuenca en estudio. En la Tabla **[¡Error! No hay texto](#page-21-0)  [con el estilo especificado en el documento.](#page-21-0)**-1 y la Tabla **[¡Error! No hay texto con el estilo](#page-22-0)  [especificado en el documento.](#page-22-0)**-2 se muestra los tipos de suelo y los valores del coeficiente C según el método racional (Chow ,1994)

<span id="page-21-0"></span>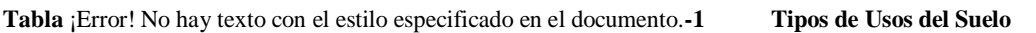

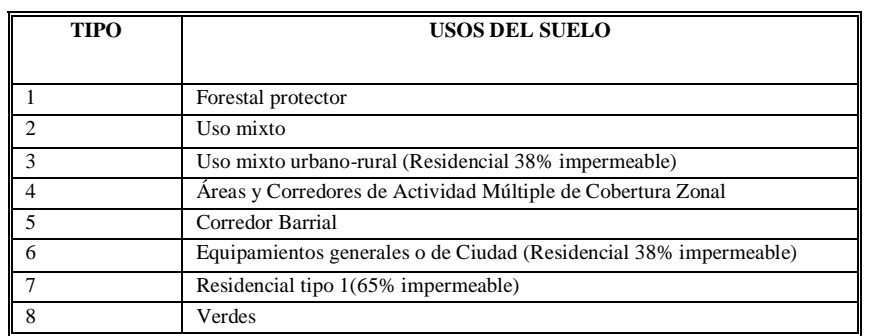

#### <span id="page-22-0"></span>**Tabla** ¡Error! No hay texto con el estilo especificado en el documento.**-2 Coeficientes de escorrentía para diferentes periodos de Retorno**

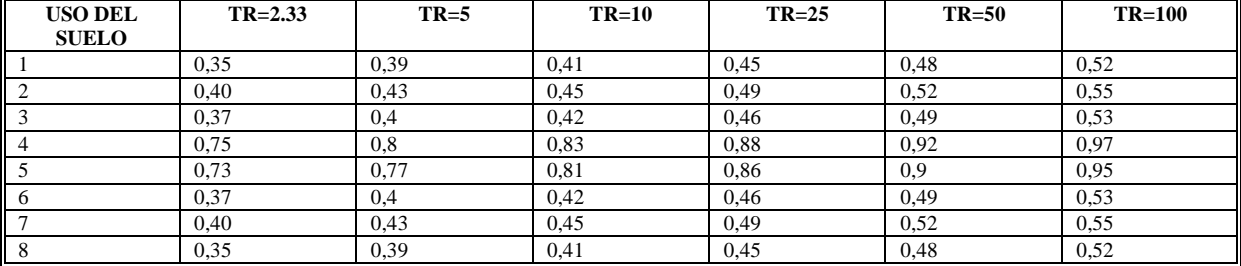

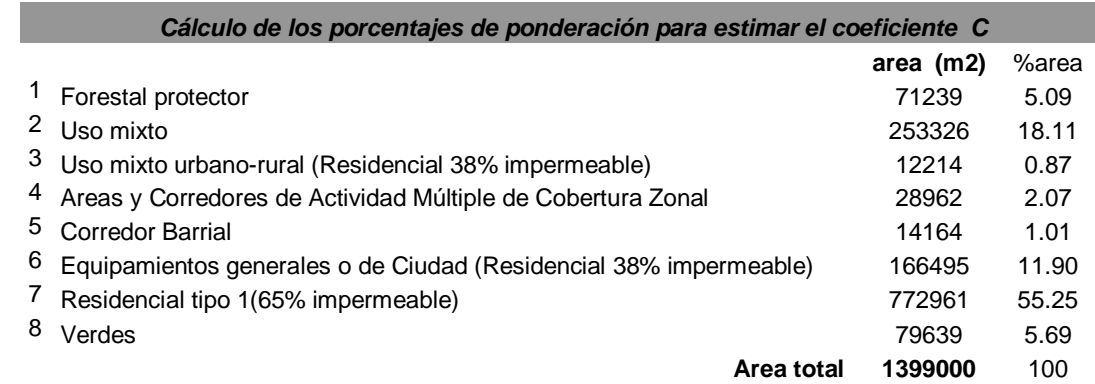

Ejemplo de cálculo para la quebrada el Chumbimmbo en función de los usos del suelo

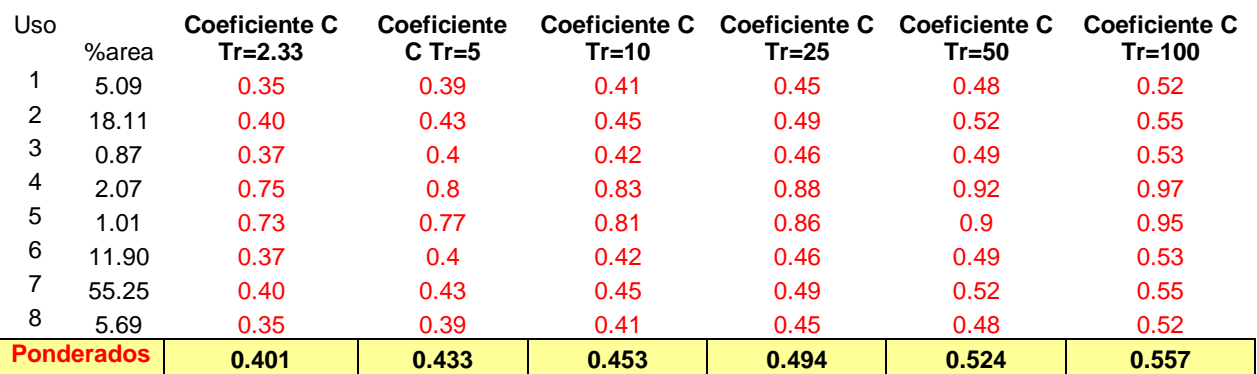

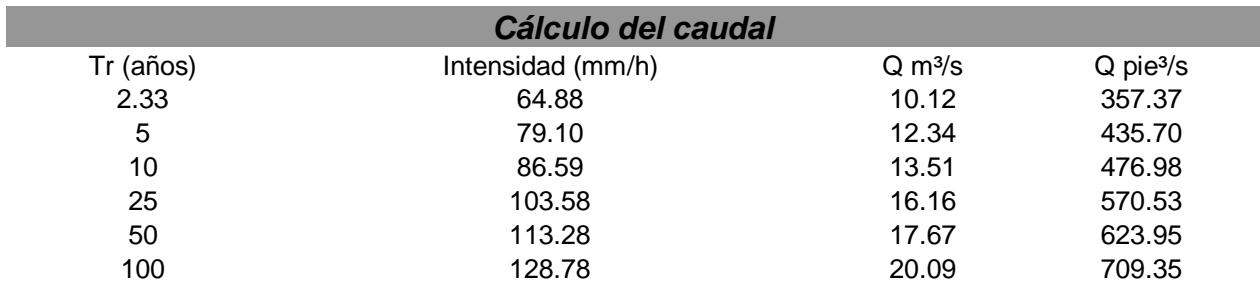